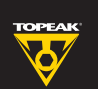

スマートゲージ D2

## ユーザーズ ガイド

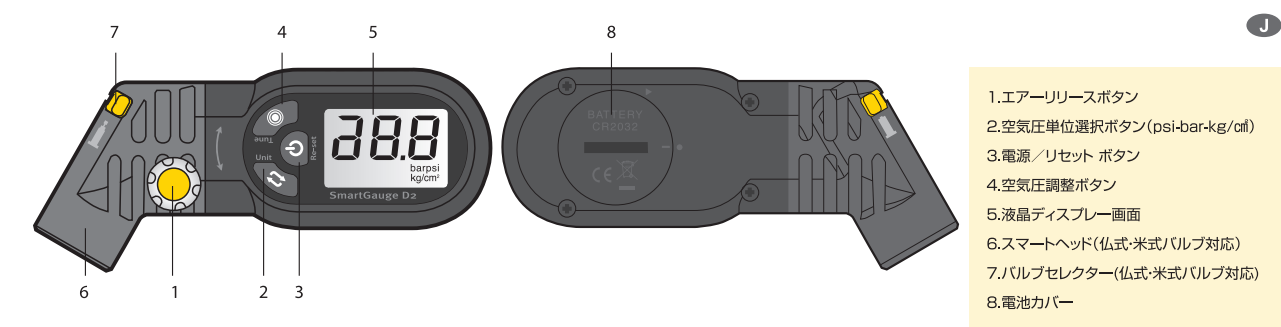

## 液晶ディスプレー画面

電池交換

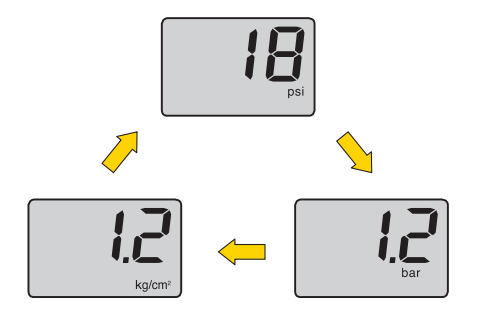

# CR2032 電池残小警告 r

## スペック

- タイヤ空気圧表示範囲:0~250psi、0~17.2bar、0~17.6kg/cm
- 動作温度:0℃~85℃
- · 電池:CR2032×1個
- サイズ:10 2×4.5×3.5cm
- •重量:95グラム

### 注意

1.激しく振ったり落としたりしないでください。

2.水に濡れた場合はすぐに乾いたタオルで拭きとってください。

3.液晶ディスプレー画面に強い力を加えないでください。

- 4.汚れを落とす際は、シンナーやアルコール等の有機溶剤を使用しないでください。
- 5.本製品を磁気に近づけないでください。
- 6.故障の恐れがありますので、本製品を砂塵の多いところに放置しないでください。

7.本製品はタイヤ、サスペンションフォーク、リアショックユニット用に設計されています。

## スマートゲージ D2の基本操作

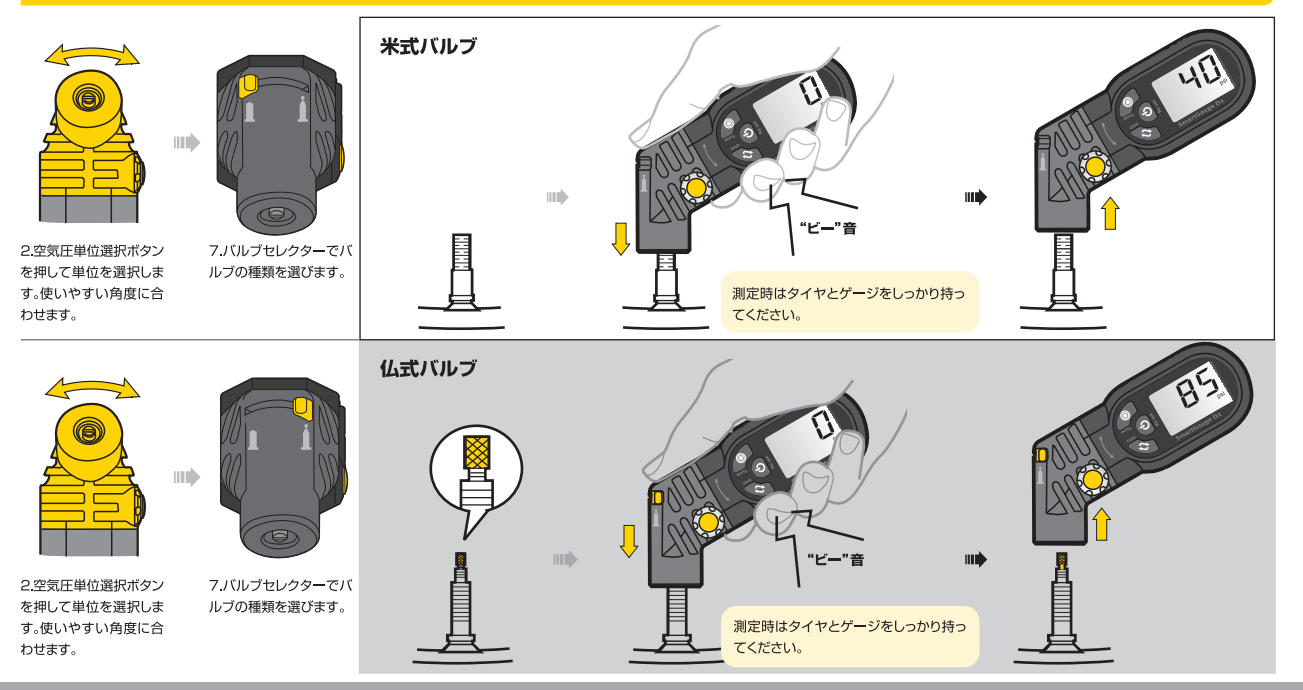

## **V TOPEAK**

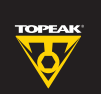

# スマートゲージ D2

ユーザーズ ガイド

## スマートゲージ D2の機能と使い方

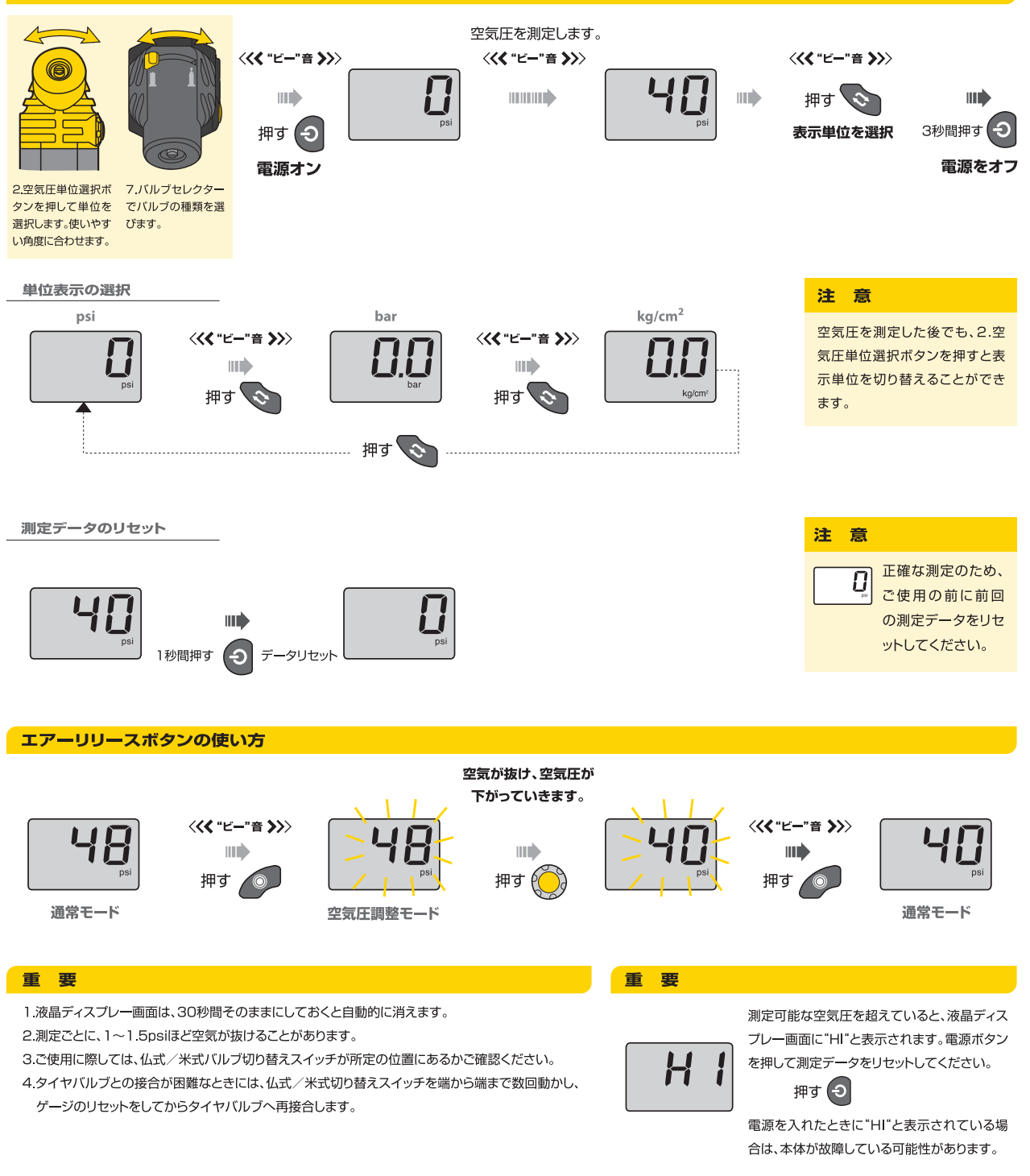

#### 保証期間

ご購入日より一年間:製造上の欠陥によるすべての機械部品が対象です。電池は保証の対象になりません。 保証の請求

保証を受けるには、ご購入日の日付の入った領収書が必要です。領収書がない場合の保証期間は、 製造年月日から起算いたします。

お客さまによる事故、乱用、改造、改変、およびこのユーザーズガイドに従わない本来の用途以外による故 障は、保証の対象外となります。 \*スペックやデザインは予告なく変更されることがあります。

**V TOPEAK** 

## トピーク製品は全国有名自転車店でお買い求めいただけます。 ご不明な点がございましたら、お近くのトピーク正規代理店へご連絡ください。

For customers in the USA, call: 1-800-250-3068 Website: www.topeak.com